## ANNALES DE MATHÉMATIQUES PURES ET APPLIQUÉES.

## Errata pour le treizième volume des Annales

*Annales de Mathématiques pures et appliquées*, tome 13 (1822-1823), p. 402 <[http://www.numdam.org/item?id=AMPA\\_1822-1823\\_\\_13\\_\\_402\\_0](http://www.numdam.org/item?id=AMPA_1822-1823__13__402_0)>

© Annales de Mathématiques pures et appliquées, 1822-1823, tous droits réservés.

L'accès aux archives de la revue « Annales de Mathématiques pures et appliquées » implique l'accord avec les conditions générales d'utilisation (<http://www.numdam.org/conditions>). Toute utilisation commerciale ou impression systématique est constitutive d'une infraction pénale. Toute copie ou impression de ce fichier doit contenir la présente mention de copyright.

## NUMDAM

*Article numérisé dans le cadre du programme Numérisation de documents anciens mathématiques* <http://www.numdam.org/>

## ERRATA

Pour le treizième volume des Annales.

 $\mathbf{p}_{\text{new}}$   $\epsilon$  , ligne  $\epsilon$  , en remontant, see absorpts tous les dt en dix.  $\mathbf{r}$  age  $\mathbf{r}$ , appe  $\mathbf{r}$ , en remontant,  $\mathbf{r}$  thanges tous les de en dis-Page  $7$ , ligne  $14$ , après le mot discontinue, supprimez une des deux virgules. Page 39, ligne 9, en remontant, - cete courbe; lisez : cette courbe.<br>Pag. 119, en baut, valeur de p, - les radicaux cubes ne doivent affecter que  $C^2(x^2+y^2)$ .

Ligne 5,  $\frac{\gamma}{a}$ ; lisez :  $\frac{\gamma}{a}$ . Page 152, ligne 14,  $-\left(\frac{a}{x}\right)n$ ; lisez :  $\left(\frac{a}{x}\right)^n$ . Page 161, ligne 5,  $-\left(\frac{x}{a}\right)^{\frac{1}{2}}$ ; lisez : $\left(\frac{x}{a}\right)^{\frac{1}{2}}$ .  $P_{2}$  , and  $P_{1}$  , and  $P_{2}$  , metallic method  $P_{3}$  , metallic uncertainty with  $P_{4}$ 

 $\sum_{i=1}^{\infty}$  apres it mot termes, metter in

Ligne 4, en remontant,  $-\varphi_u$ ; lisez :  $\varphi_u$ .<br>Ligne 3, en remontant, — transportez après le mot si, la virgule qui le précède.

Page 274, ligne 8,  $-f_{n-1}(b)$ ; lisez :  $f_n(b)$ .

Ligne 4, en remontant,  $-f_2(a)$ ; lisez : f<sub>o</sub>(a).<br>Page 276, ligne 2, - après (7), placez une virgule.

Ligne 10, au dénominateur,  $-(n-1)$ ; lisez :  $(n-1)!$ .

Ligne 20, au dénominateur,  $-(n-1)$ , listz :  $(n-1)$ .

Page 285, ligne  $8$ ,  $-$  après le mot exemple, placez une virgule.

Page  $287$ , ligne 4, après le mot respectives, placez une virgule.

Page 292, ligne 5, - changez le second dt en dx.<br>Page 304, ligne 5, en remontant, - ce plan; lisez : le même plan.

Page 314, ligne 8, en remontant, - au dénominateur de  $y^2$ ; lisez: ab+cd.

ERRATA pour les Planches.

Planche IV , en haut, - pag. 333; lisez : pag. 333-36r. Fig. 7 let paralleles parallèles à François de la France de la France de la France de la Village de la France de la France de la France de la France de la France de la France de la France de la France de la France de la F

respectivement pour les leurs d'autorisses d'autorisses d'autorisses d'autorisses d'autorisses d'autorisses d'<br>Le tres deux des leurs de la partie de la partie de la partie de la partie de la partie de la partie de la par

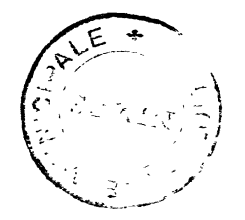